### **Microphone array beamforming**

#### **MATLAB tutorial series (Part 1)**

**Pouyan Ebrahimbabaie**

**Laboratory for Signal and Image Exploitation (INTELSIG) Dept. of Electrical Engineering and Computer Science University of Liège Liège, Belgium**

**Introduction to audio and video techniques (ELEN0002-2) November 2020** 

#### **Contacts**

- **Email: P.Ebrahimbabaie@ulg.ac.be**
- **Office: R81 a**
- **Tel: +32 (0) 436 66 37 53**
- **Web: [http://www.montefiore.ulg.ac.be/](http://www.montefiore.ulg.ac.be/~ebrahimbabaie/) ~ebrahimbabaie/**

# **Acoustic array geometry**

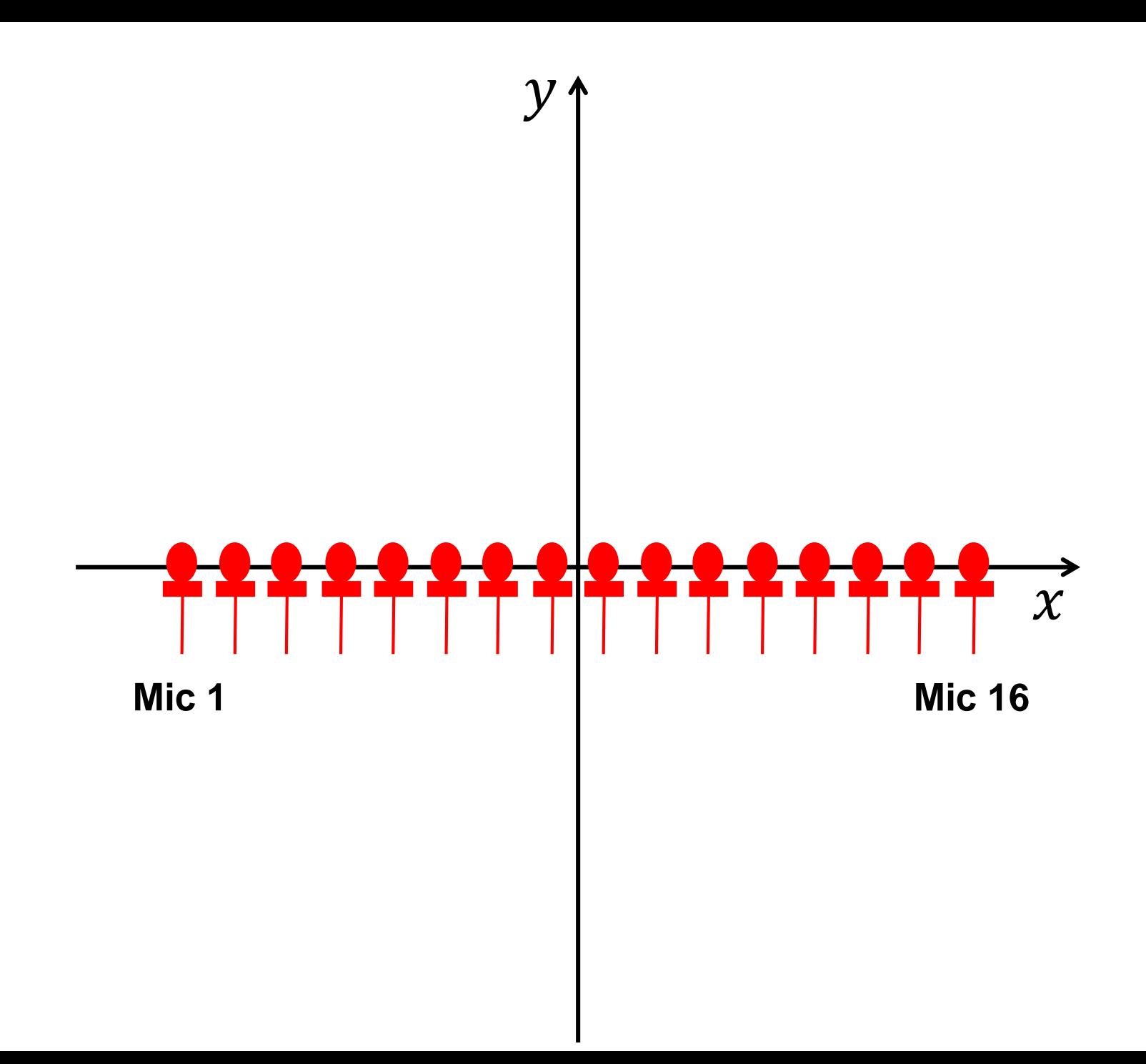

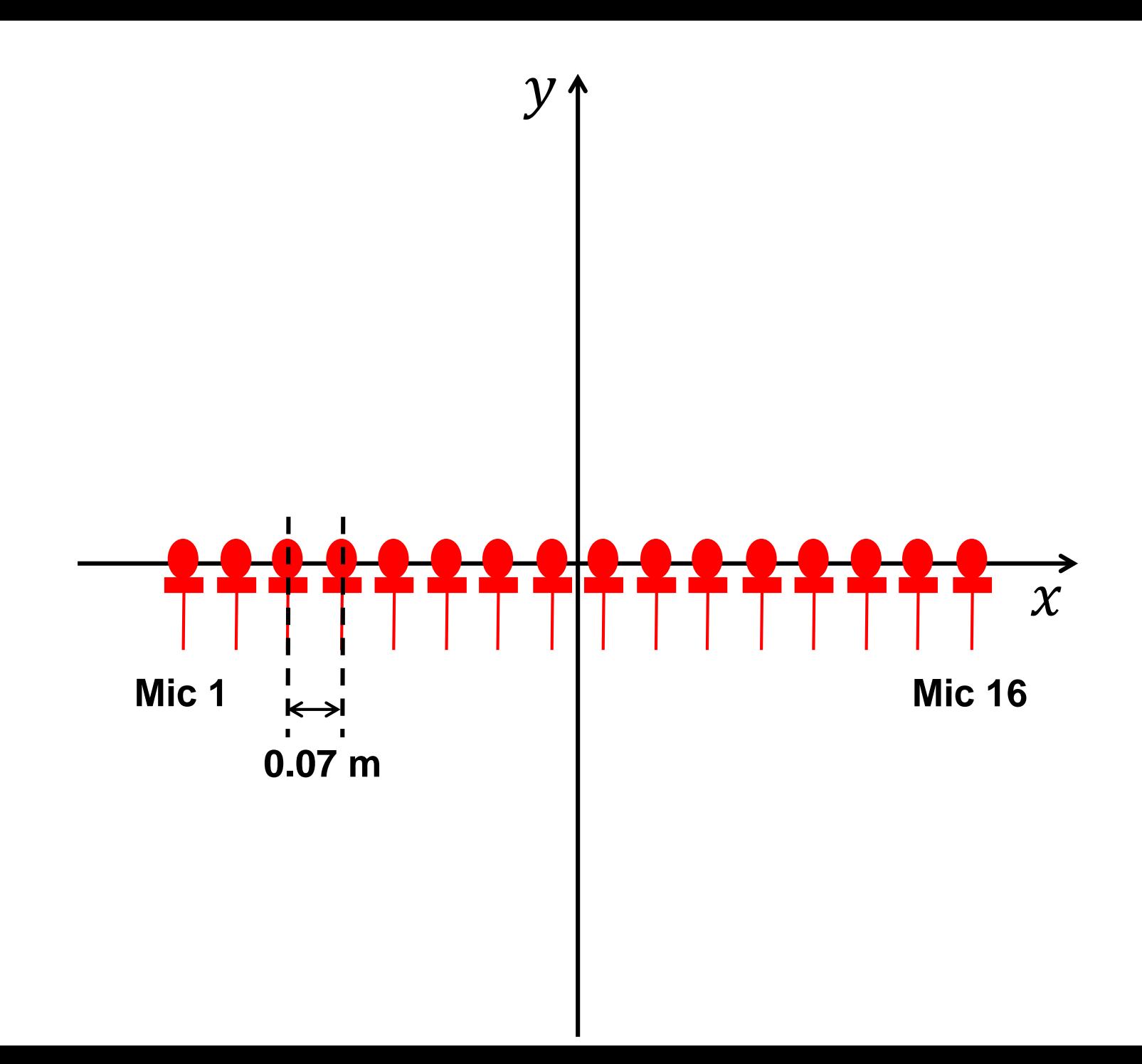

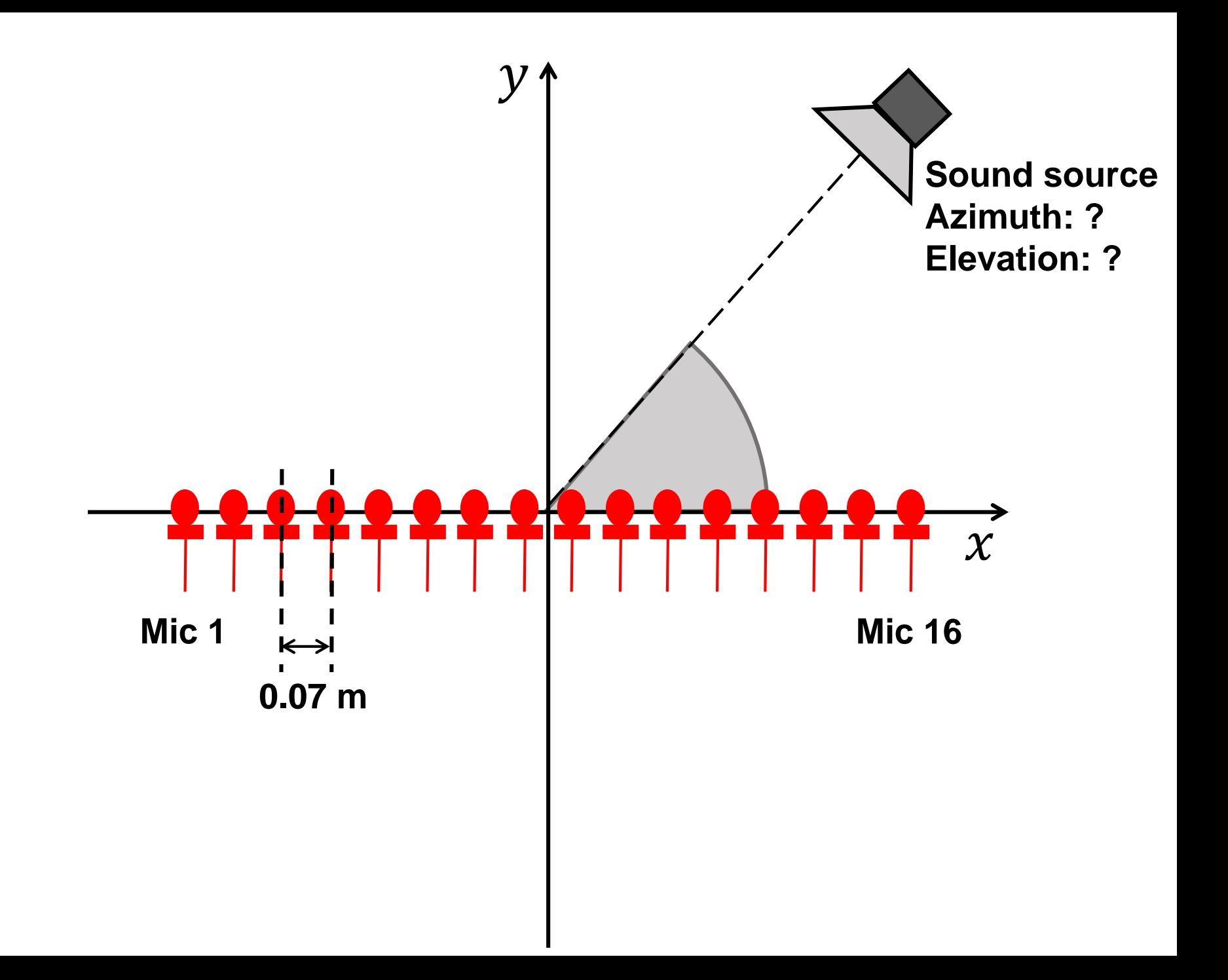

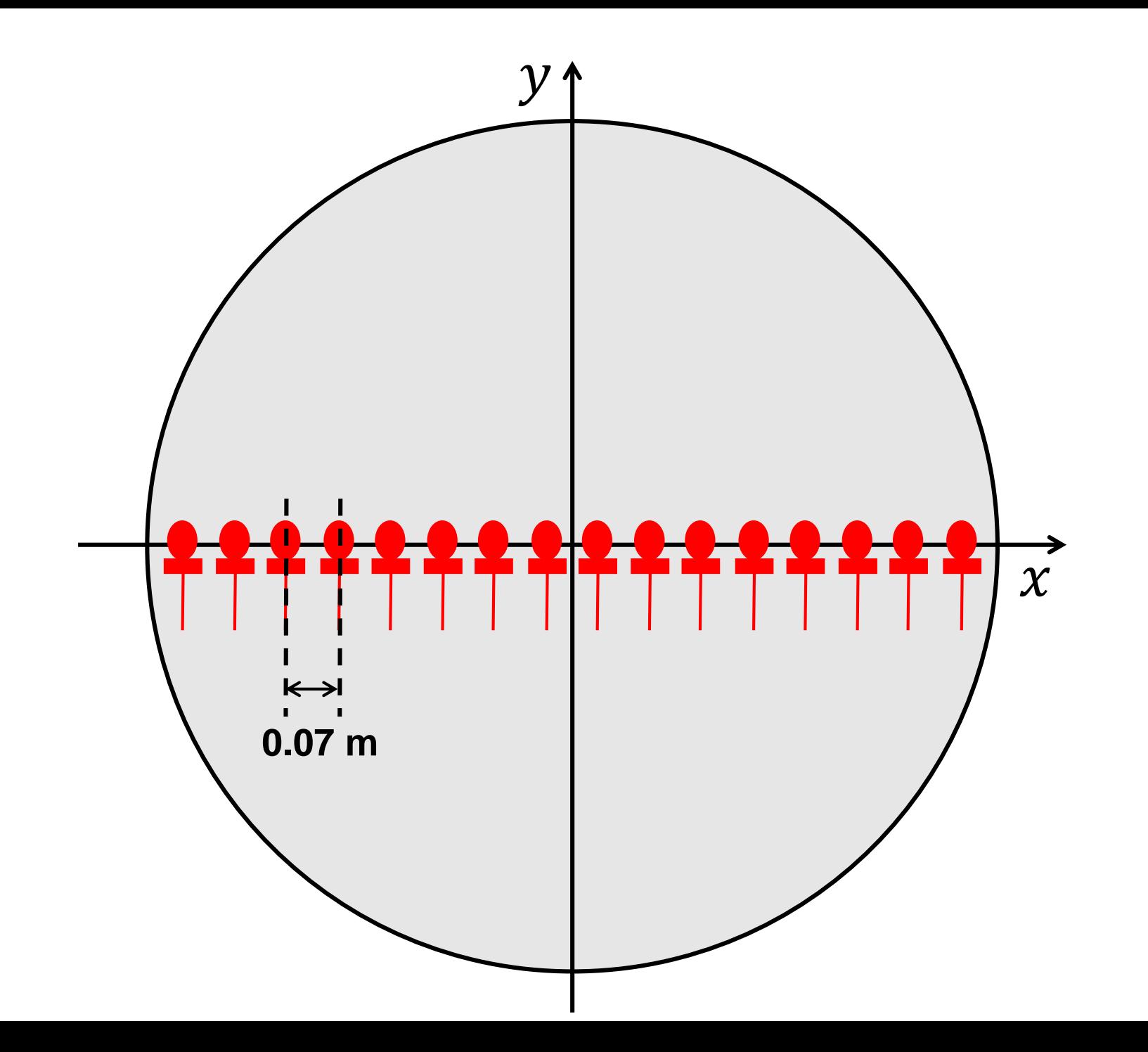

# **Part 1: beamforming**

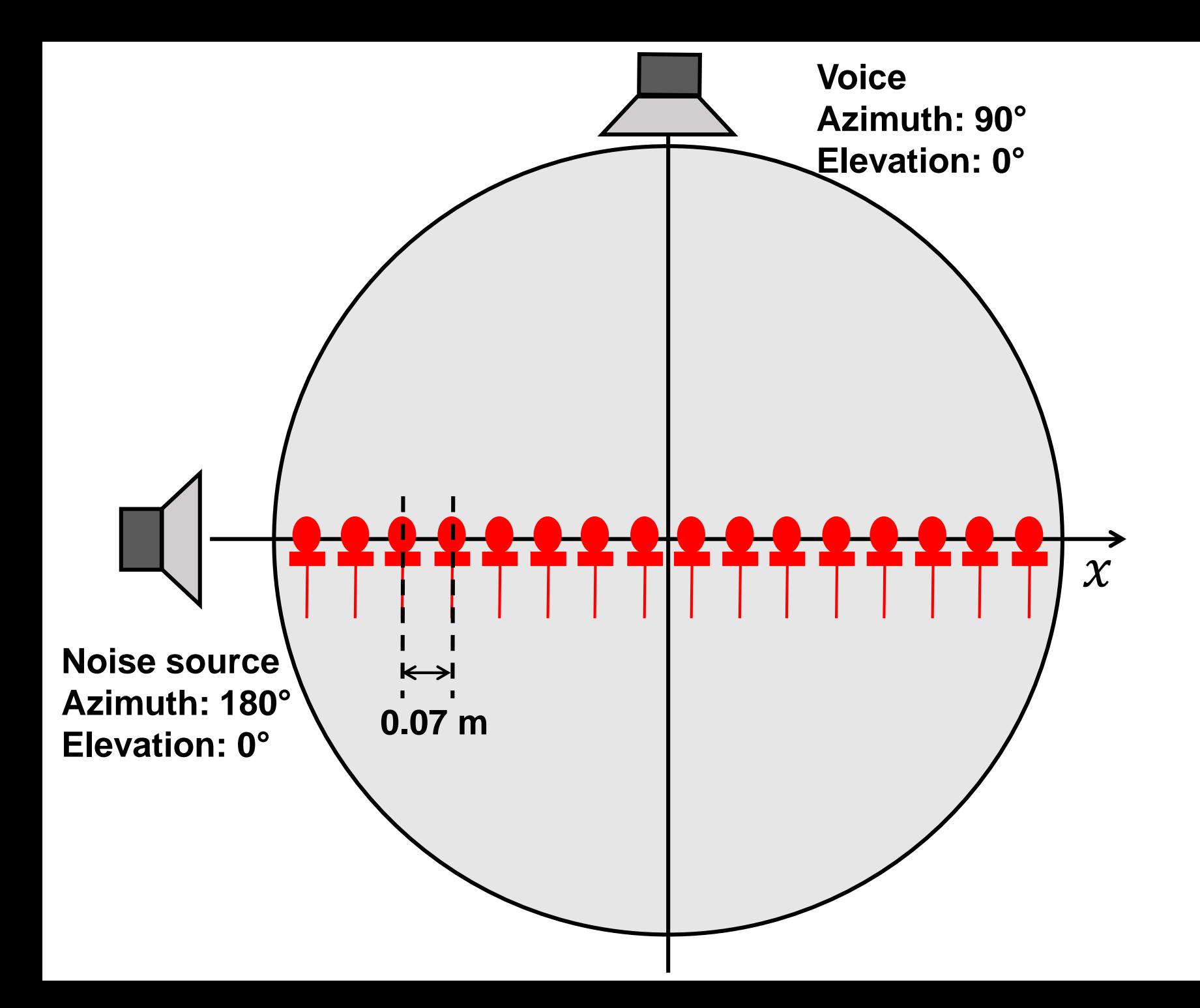

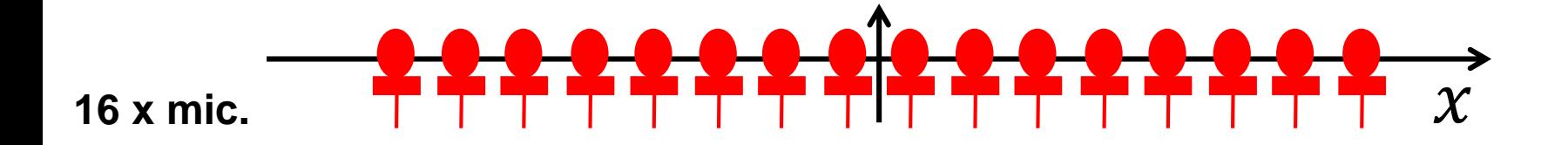

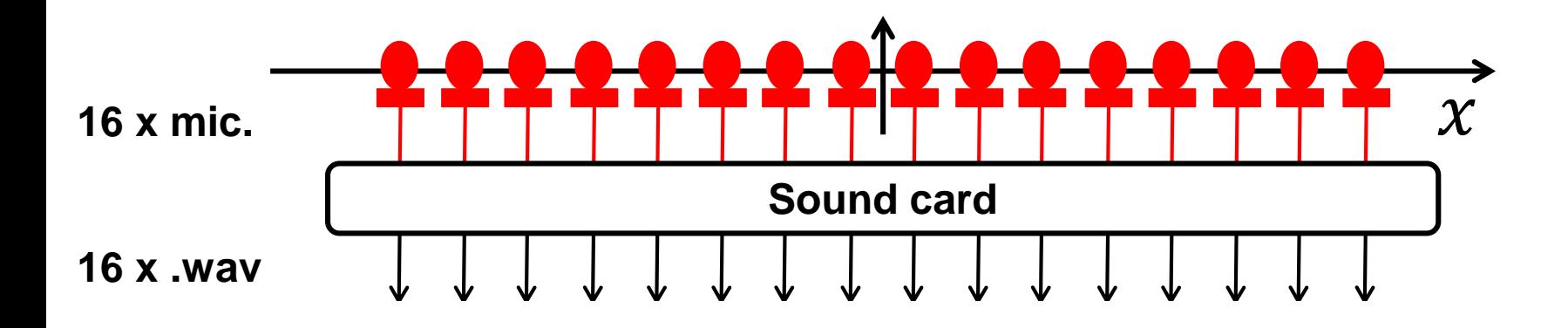

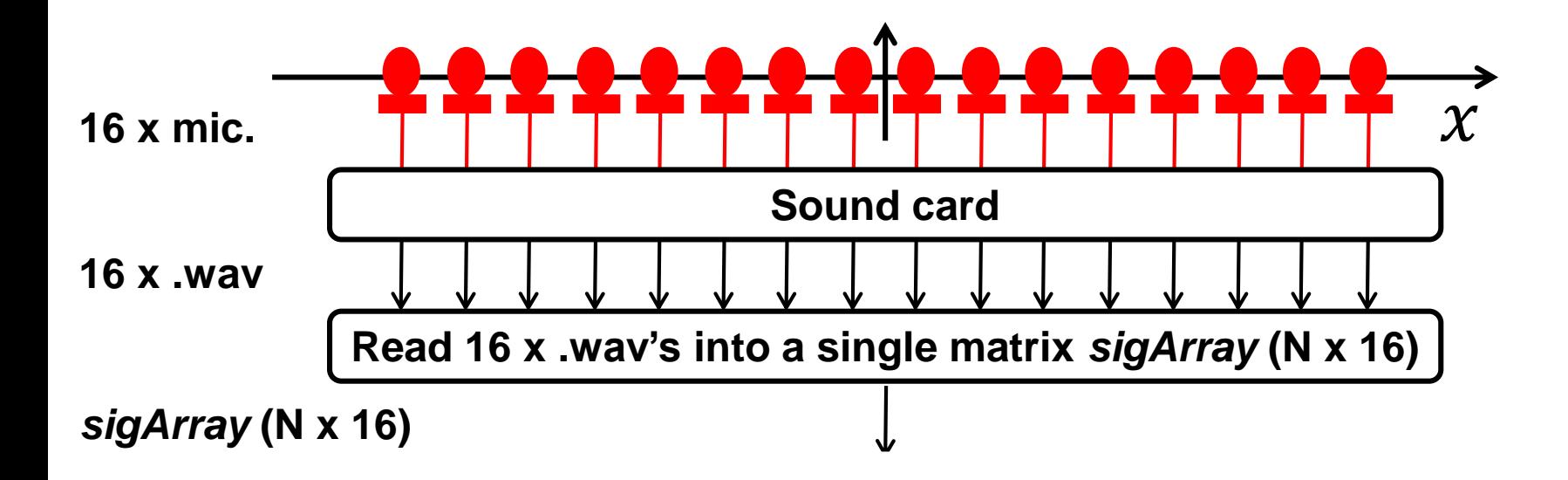

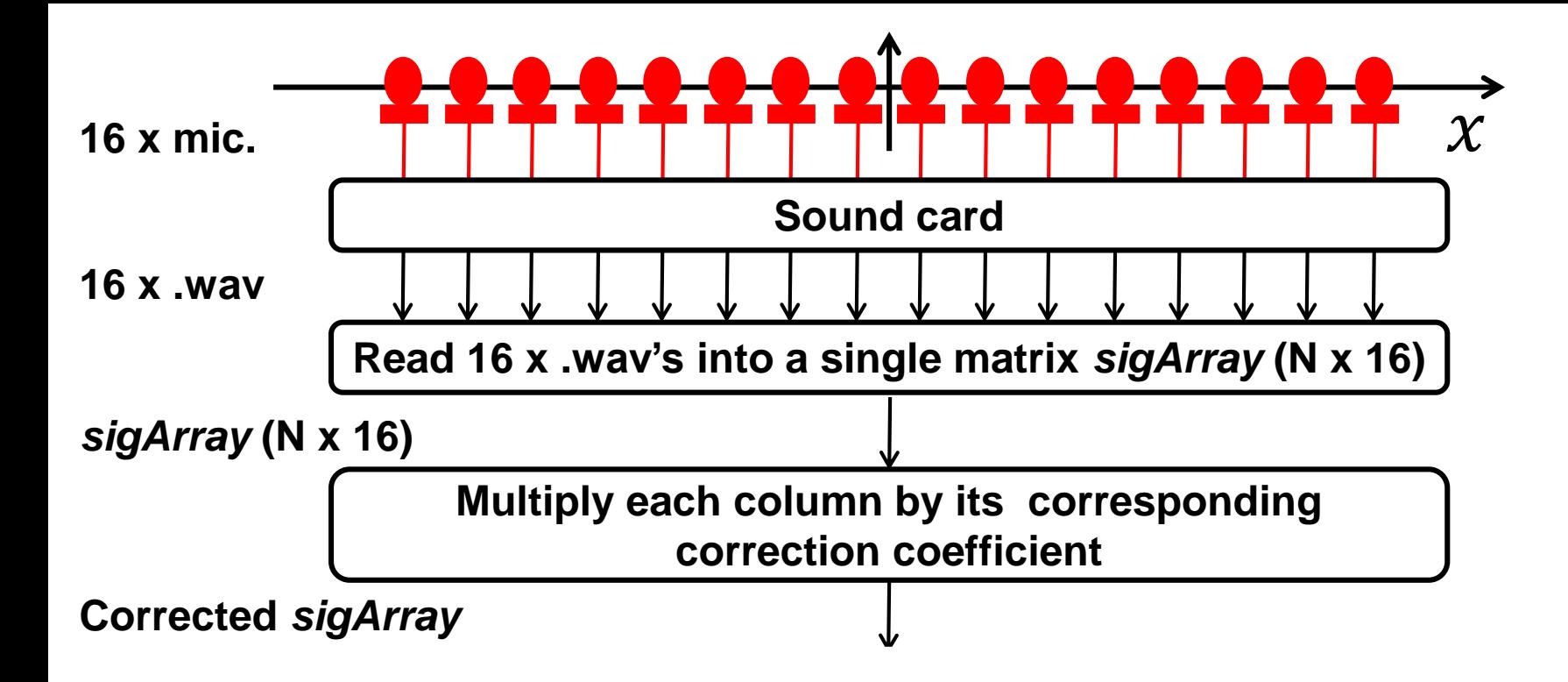

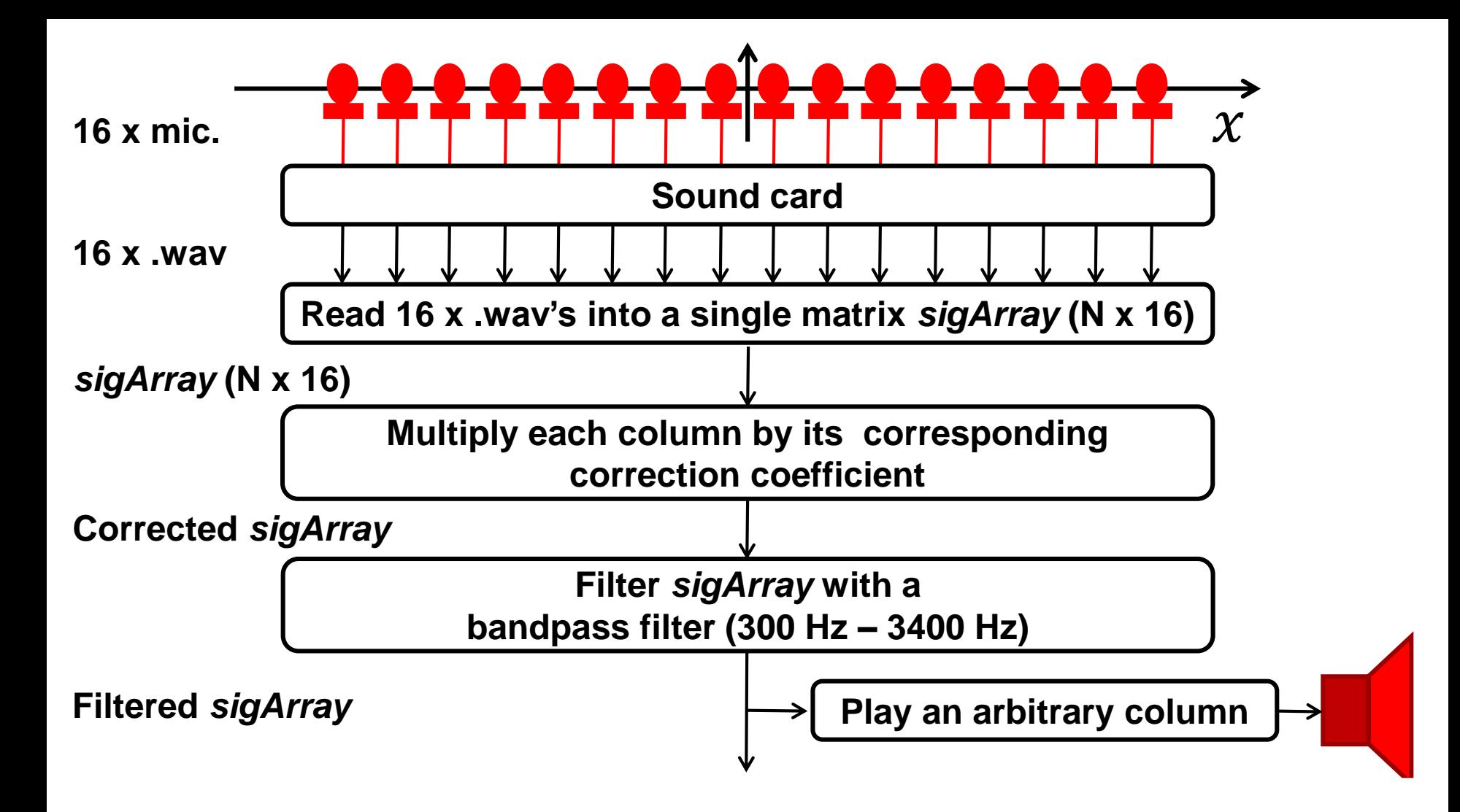

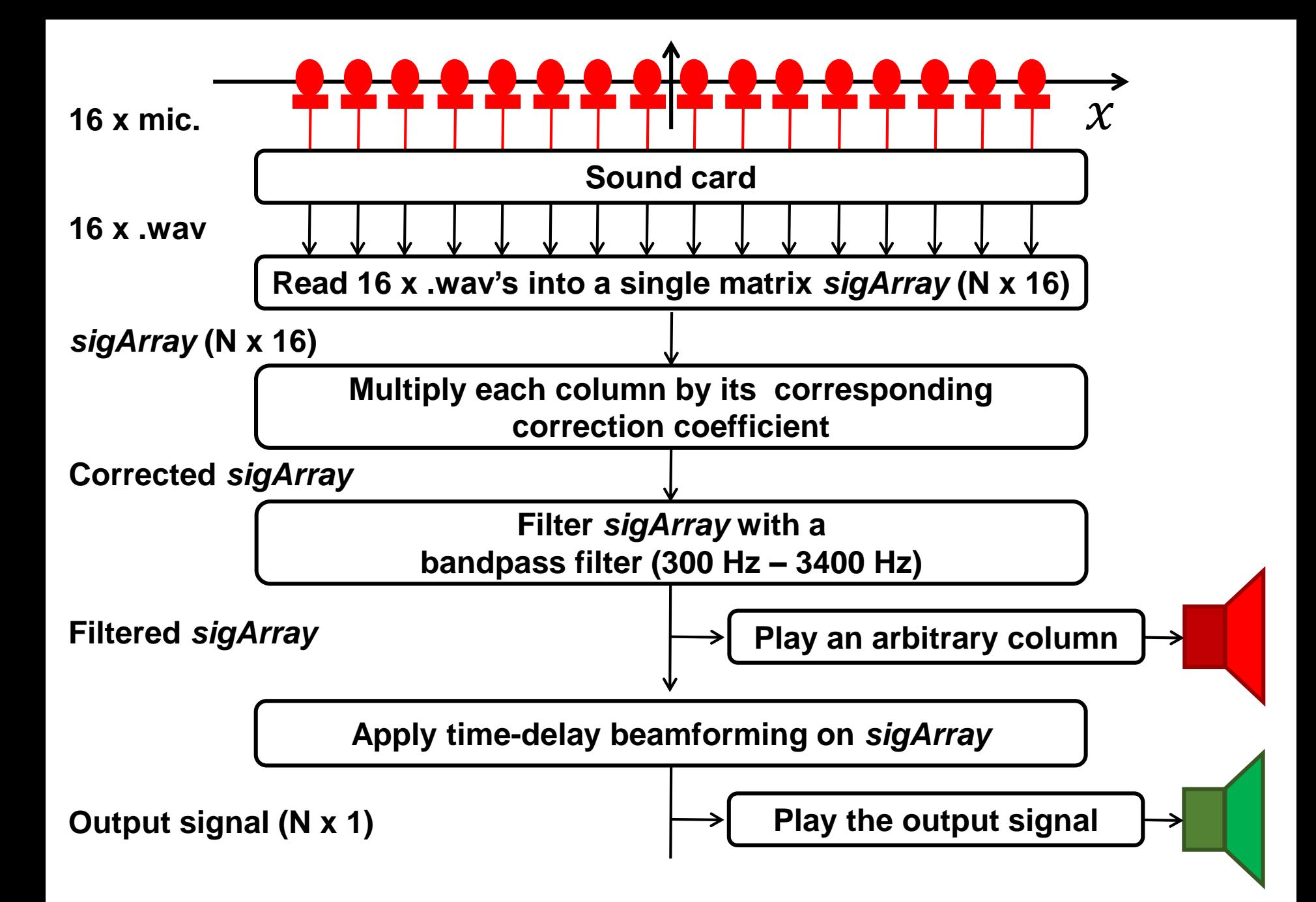

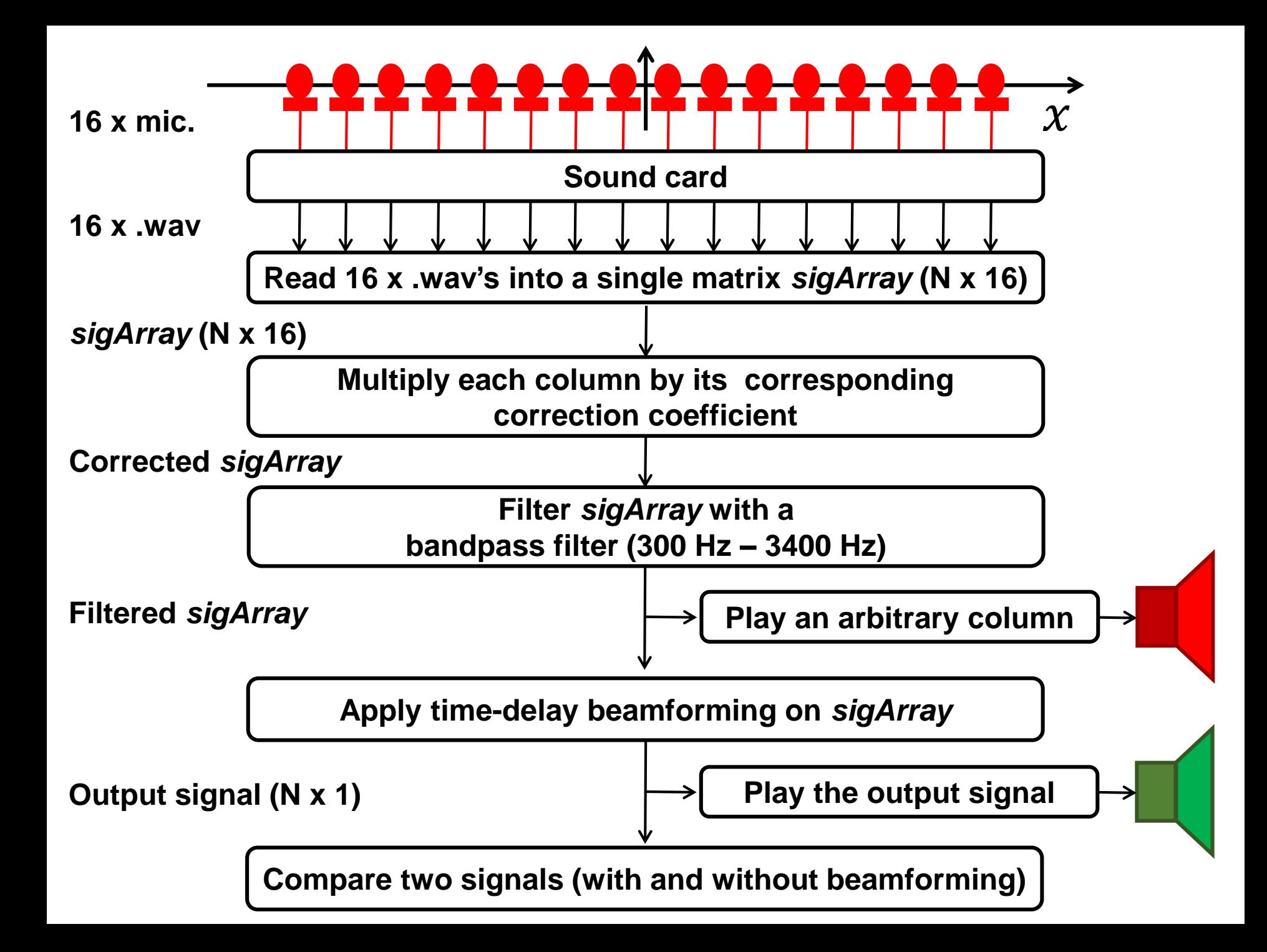

**Part 2: finding the DOA Not included for 2020!**

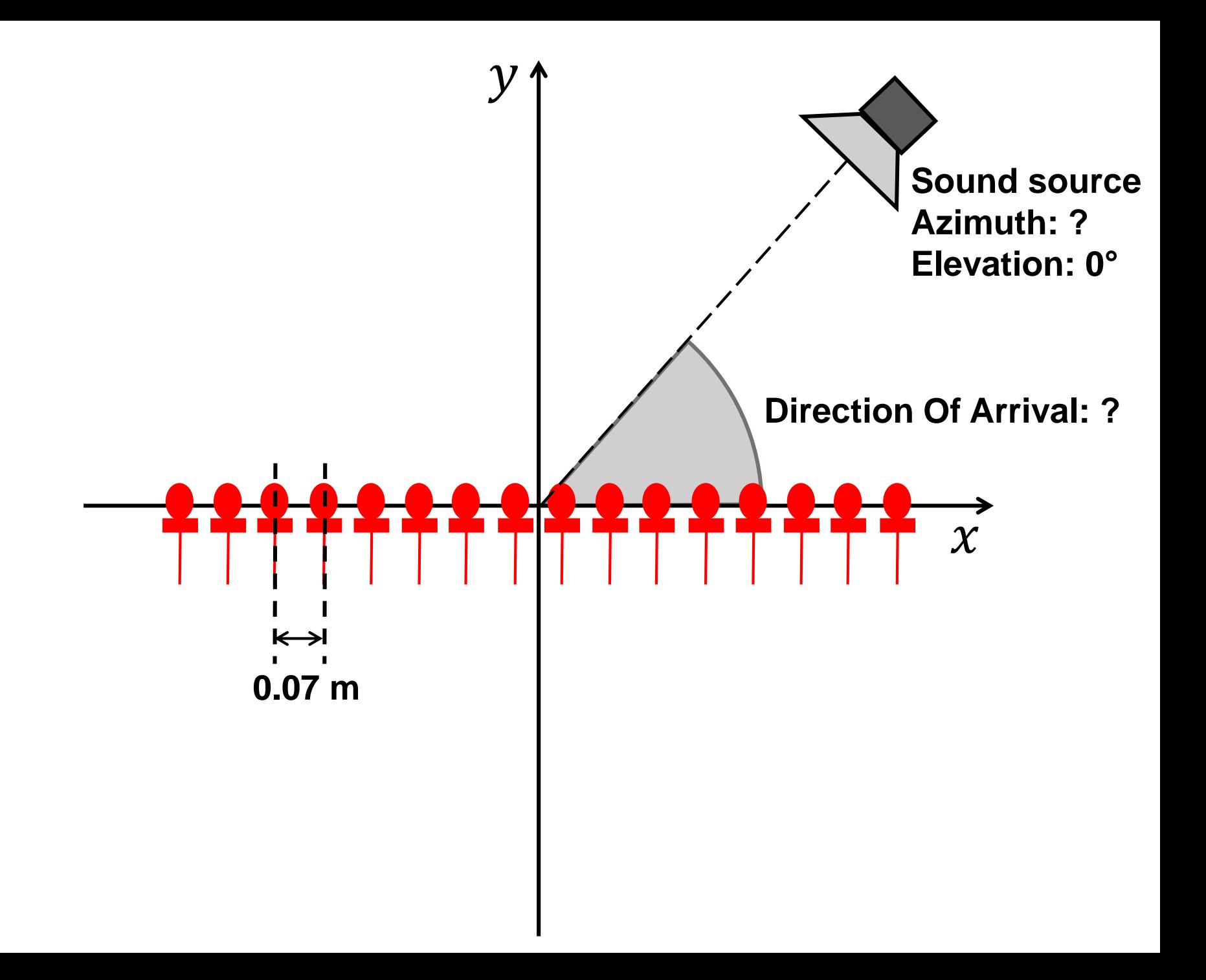

## **Example: beamforming**

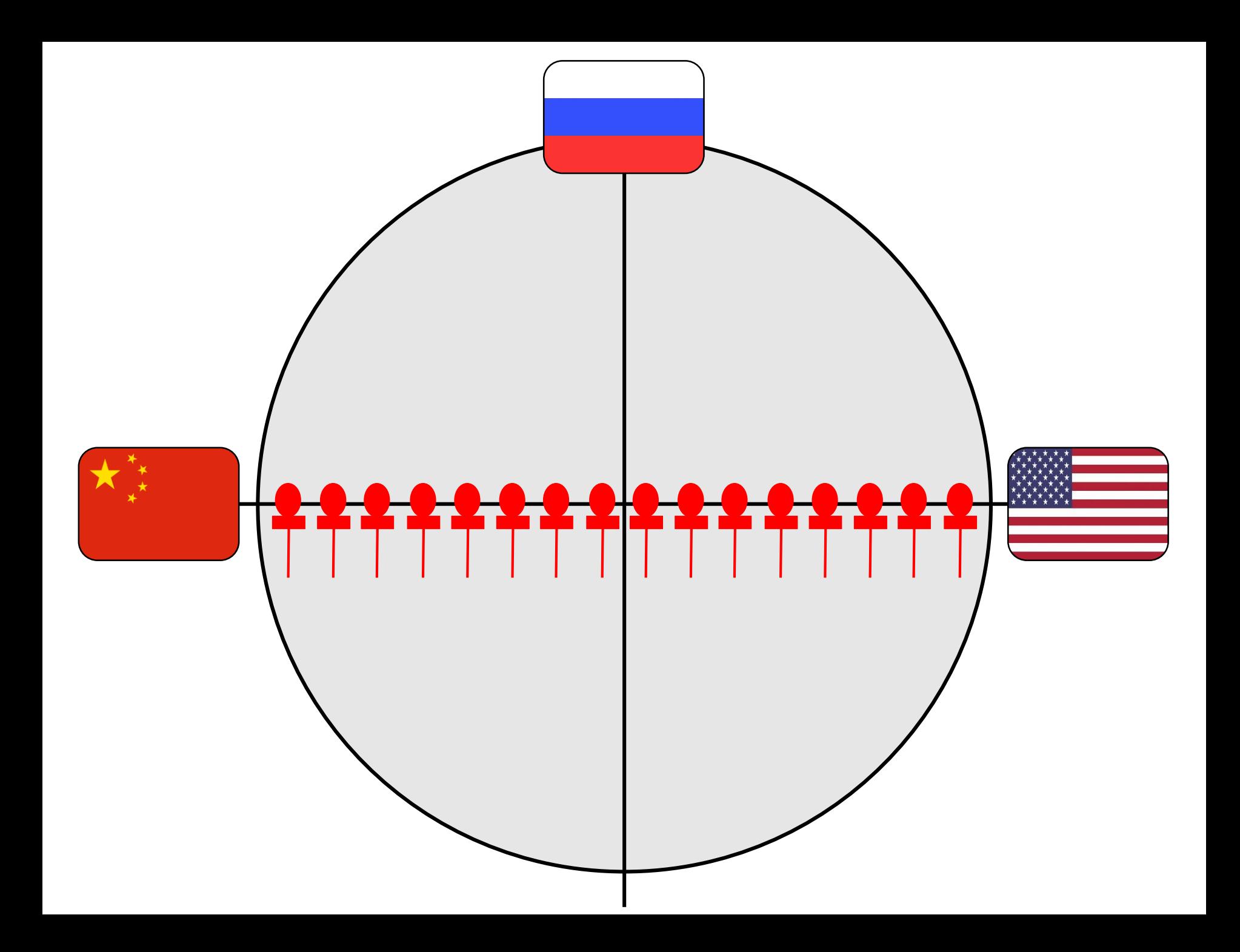

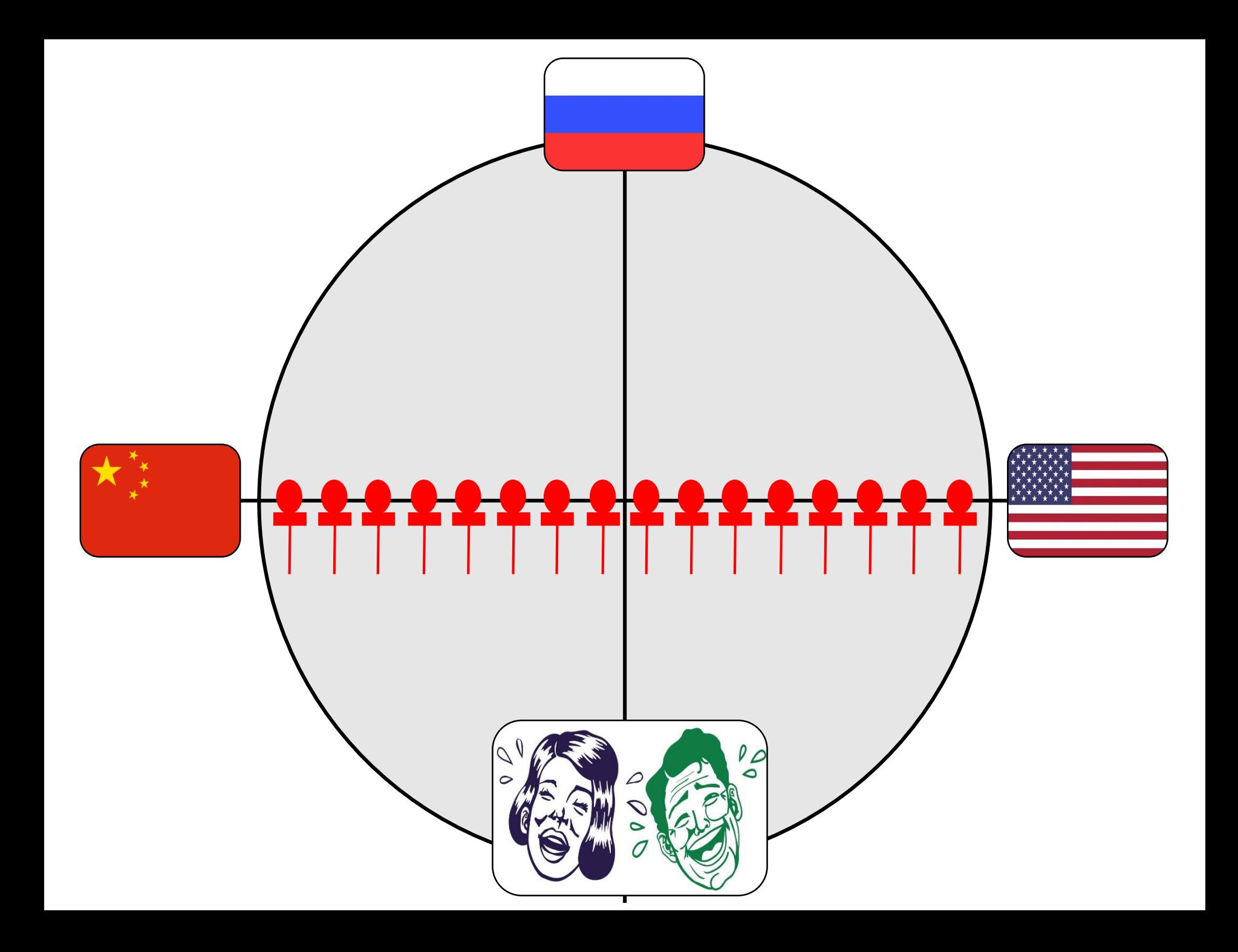

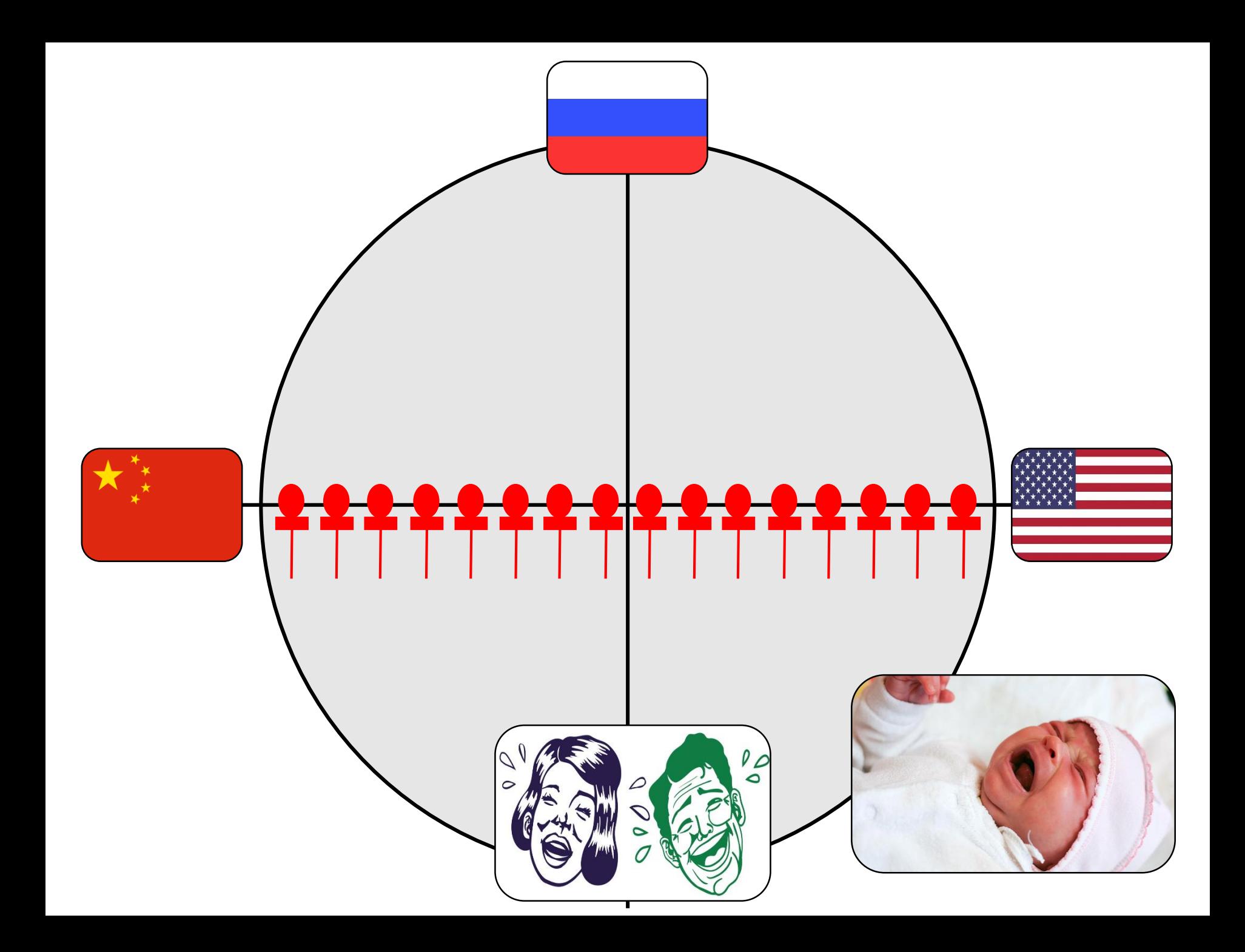

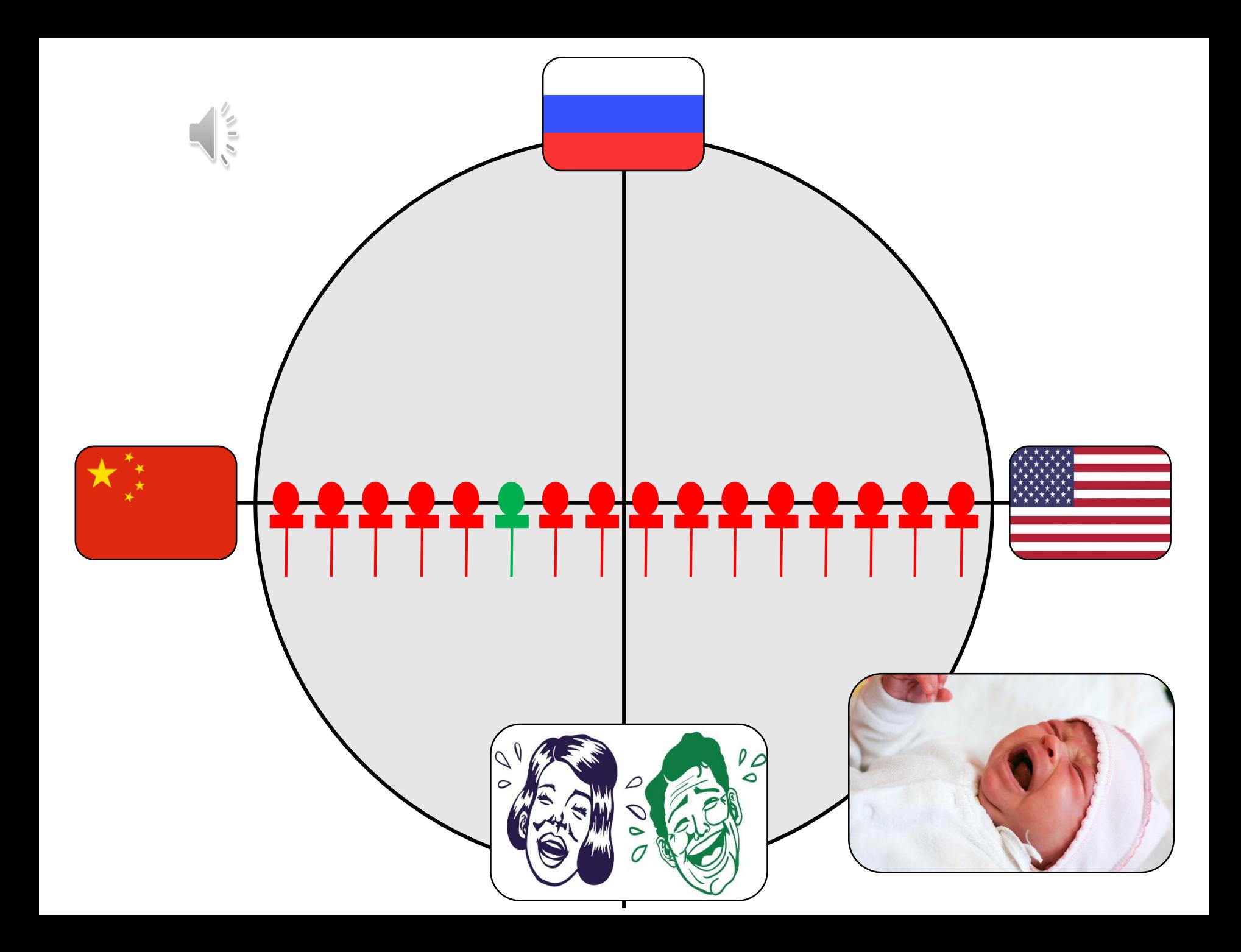

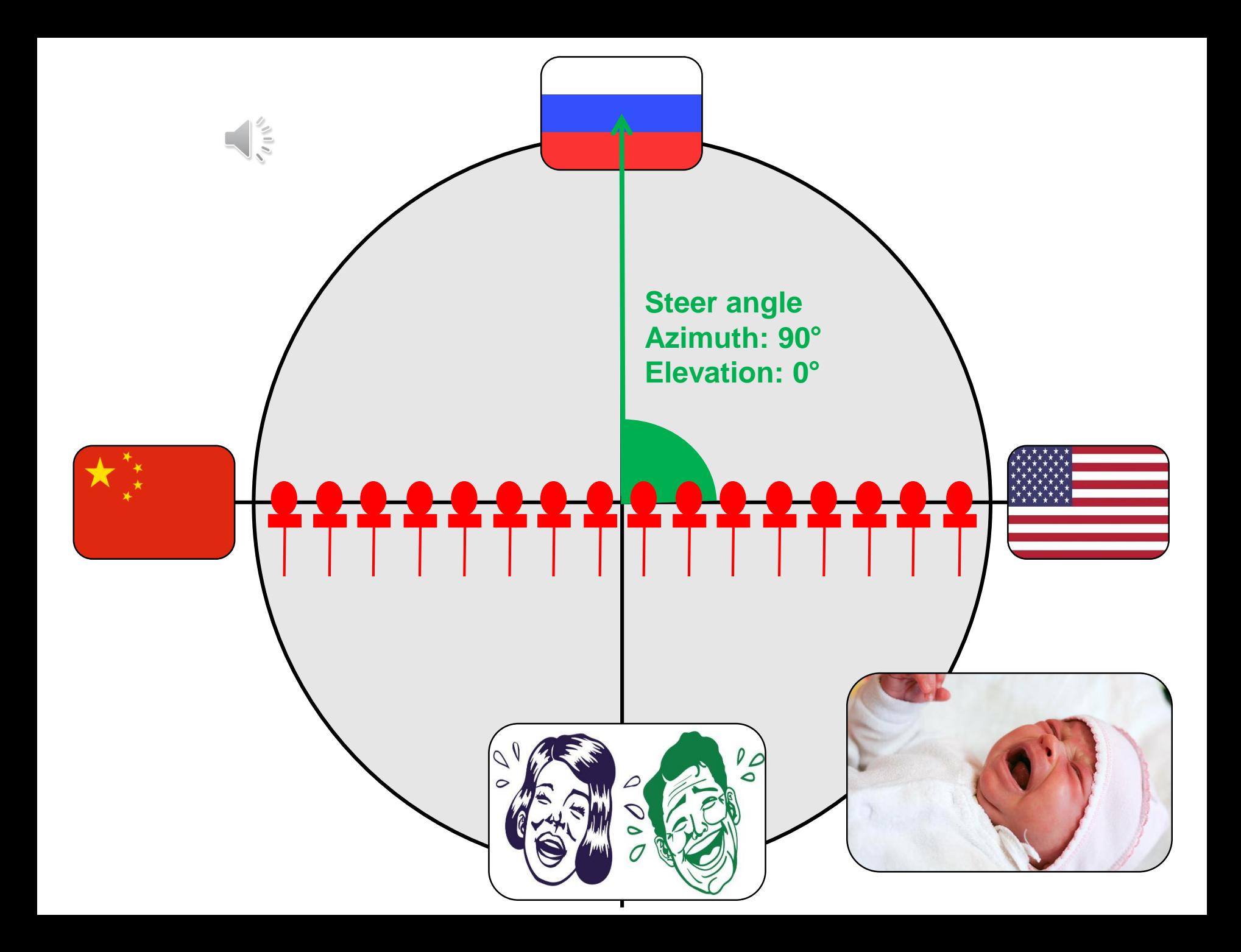

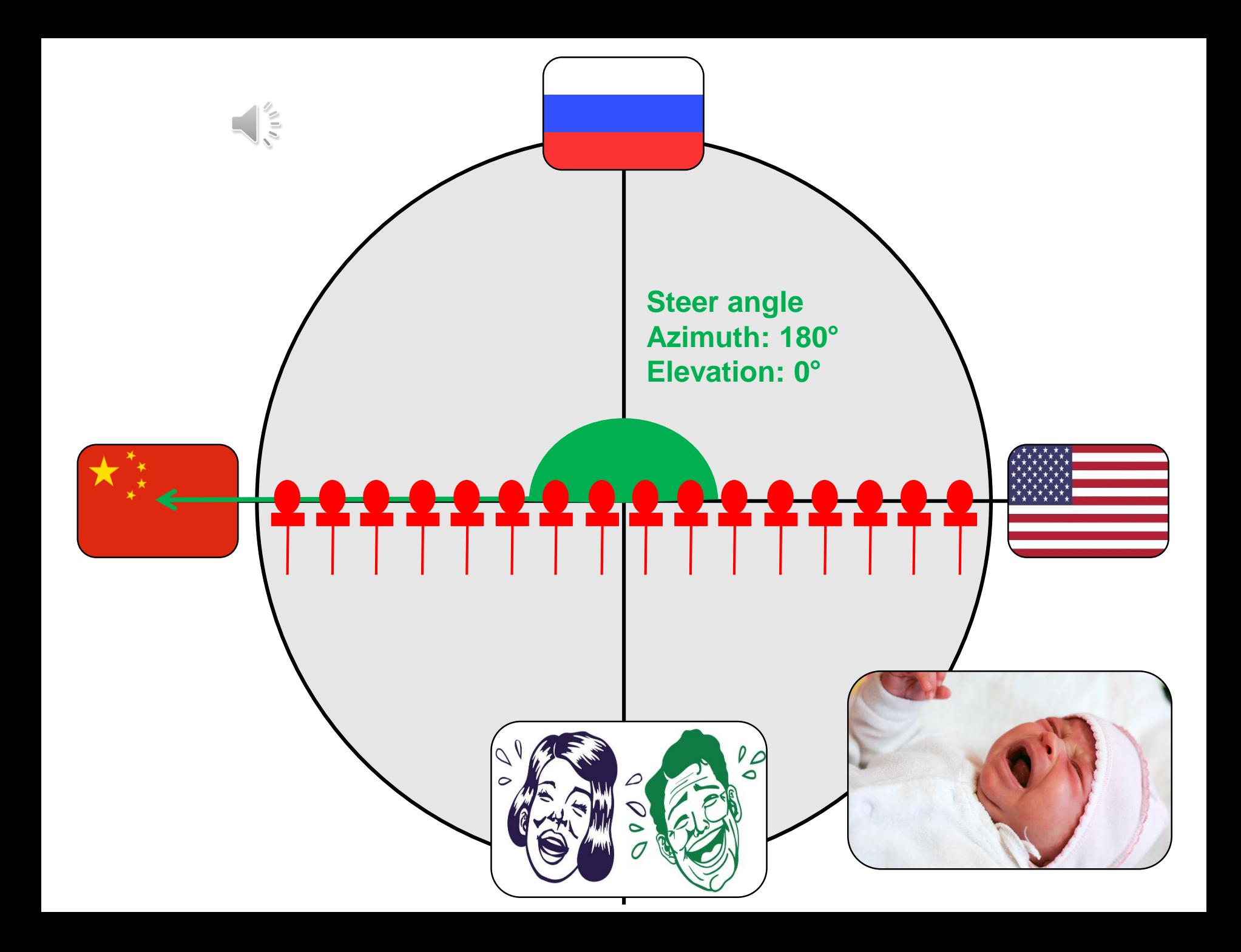

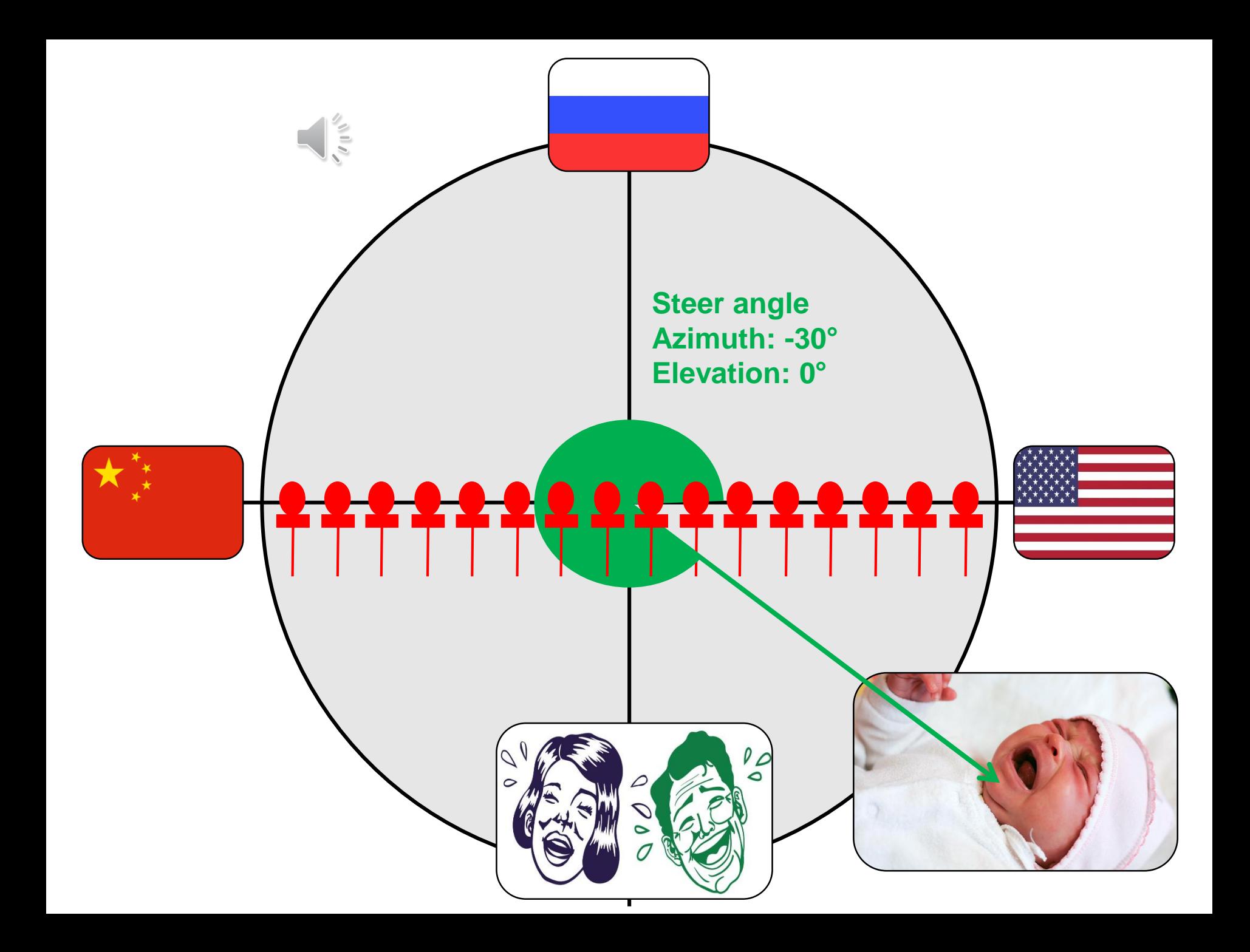

#### **Useful links**

- **https://nl.mathworks.com/help/phase [d/ug/acoustic-beamforming-using-a](https://nl.mathworks.com/help/phased/ug/acoustic-beamforming-using-a-microphone-array.html)microphone-array.html**
- **https://nl.mathworks.com/help/phase [d/direction-of-arrival-doa-estimation-](https://nl.mathworks.com/help/phased/direction-of-arrival-doa-estimation-1.html)1.html**
- **https://people.montefiore.uliege.be/e [brahimbabaie/applieddigtial\\_fichiers/](https://people.montefiore.uliege.be/ebrahimbabaie/applieddigtial_fichiers/TPS/TP2/Final/Slides/Powerline noise elimination.pdf) TPS/TP2/Final/Slides/Powerline%20n oise%20elimination.pdf**